AutoCAD

- 13 ISBN 9787302127260
- 10 ISBN 7302127263

出版时间:2006-6

页数:324

 $\mathcal{L}$ 

版权说明:本站所提供下载的PDF图书仅提供预览和简介以及在线试读,请支持正版图书。

#### www.tushu000.com

AutoCAD 2006 AutoCAD

AutoCAD Internet

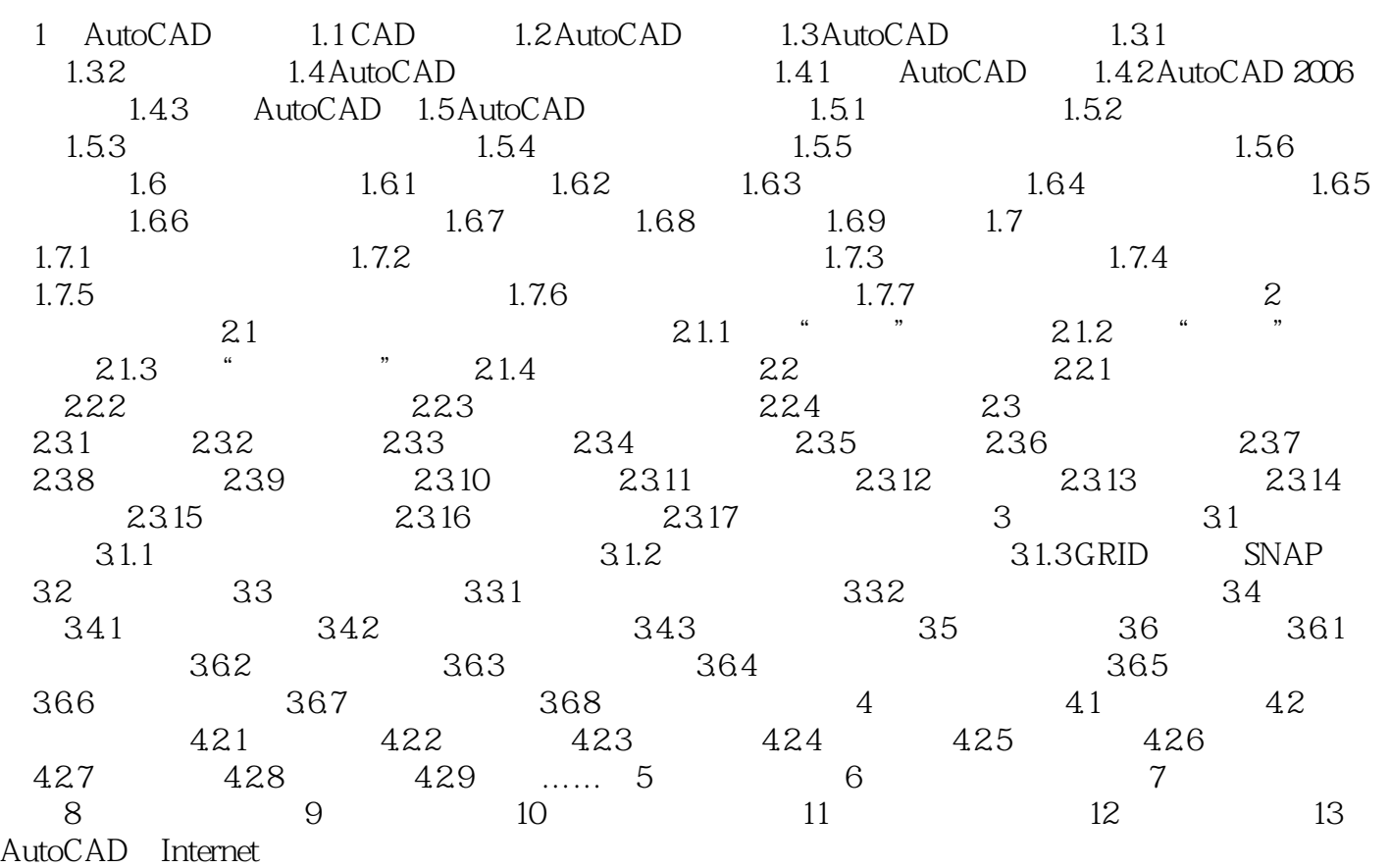

 $1$ 1<br>2<br>3<br>4<br>5  $3 \overline{\ }$ 4、不错 很喜欢 谢谢啦  $5$  email  $\sim$ 

 $6\,$ 

本站所提供下载的PDF图书仅提供预览和简介,请支持正版图书。

:www.tushu000.com